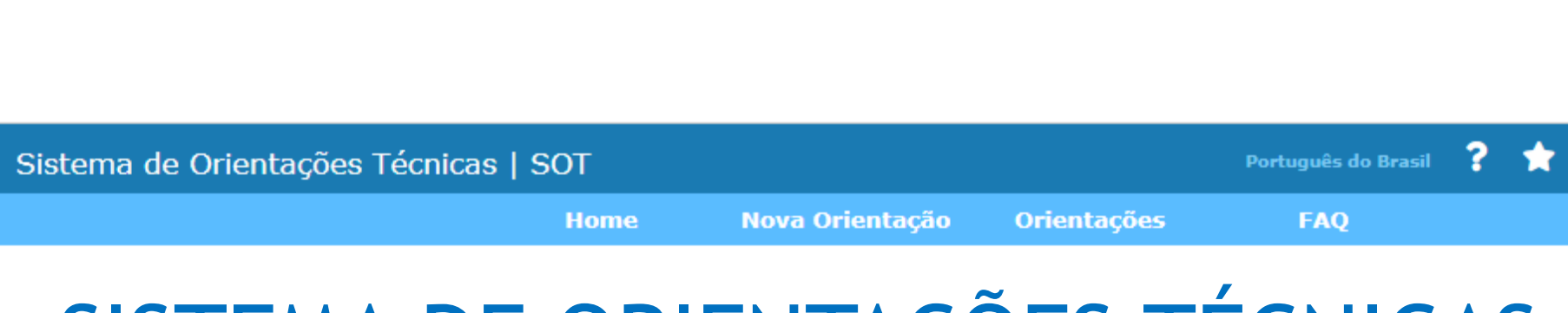

# SISTEMA DE ORIENTAÇÕES TÉCNICAS SOT 2.0

#### TUTORIAL PARA USUÁRIO EXTERNO SERVIDORES DOS ÓRGÃOS E ENTIDADES INTEGRANTES DO SISTEMA DE GESTÃO DE DOCUMENTOS E ARQUIVOS (SIGA)

Arquivo Nacional (AN) Maio de 2022

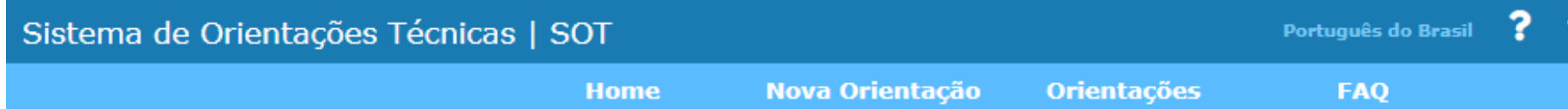

#### APRESENTAÇÃO SOT 2.0

- Sistema desenvolvido com base em software aberto de gerenciamento de serviços, utilizando tabelas e catálogo de serviços do SOT 1.0.
- Estruturado para atender as atividades de orientação técnica.
- Ferramenta de controle dos indicadores para acompanhamento do planejamento estratégico.
- Permite a comunicação e o atendimento ao órgão e à entidade solicitante.
- Maior transparência e agilidade no acompanhamento da solicitação.

#### ACESSO via Sistema de Informações Gerenciais do Siga (SIG-SIGA) https://sigsiga.an.gov.br/#/login

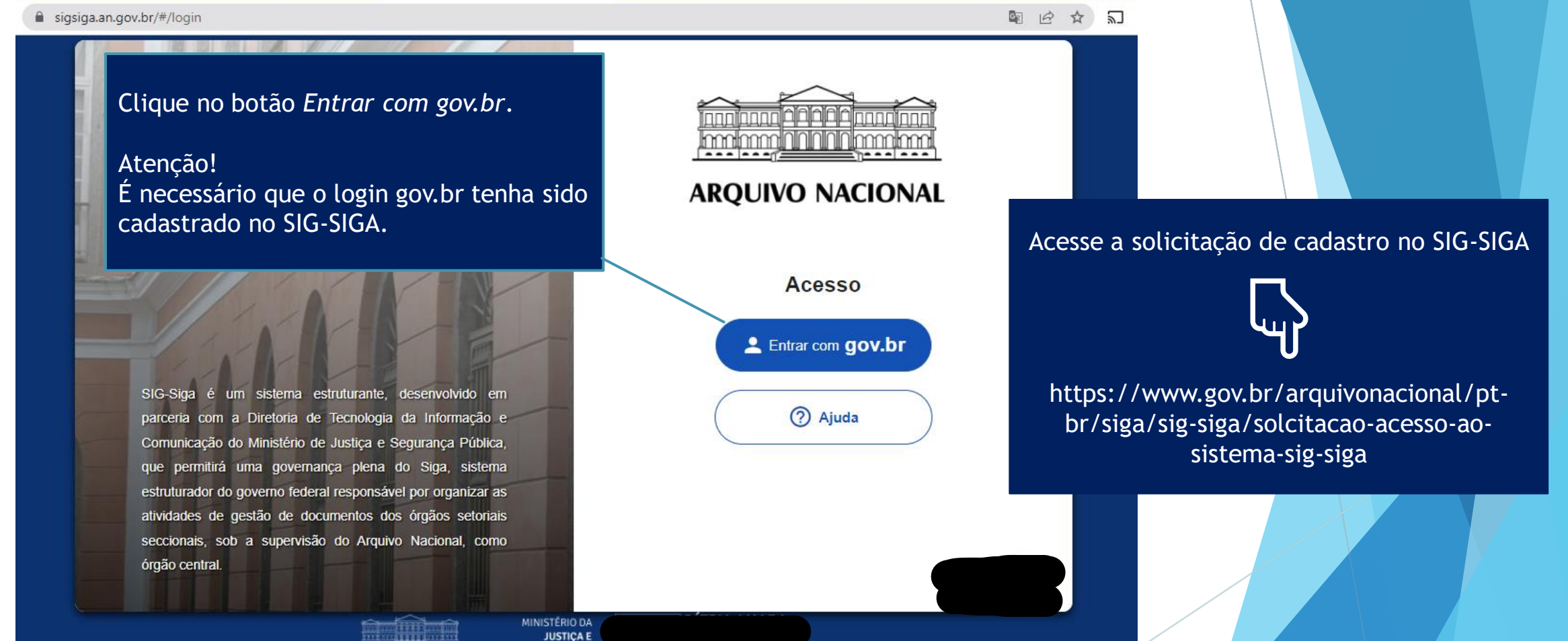

**SEGURANCA PÚBLICA AROUIVO NACIONA** 

# ACESSO via Sistema de Informações Gerenciais do Siga (SIG-SIGA) **SIG-SIGA MINISTÉRIO DA JUSTIÇA** Versão: 1.22.18 / 1.22.18

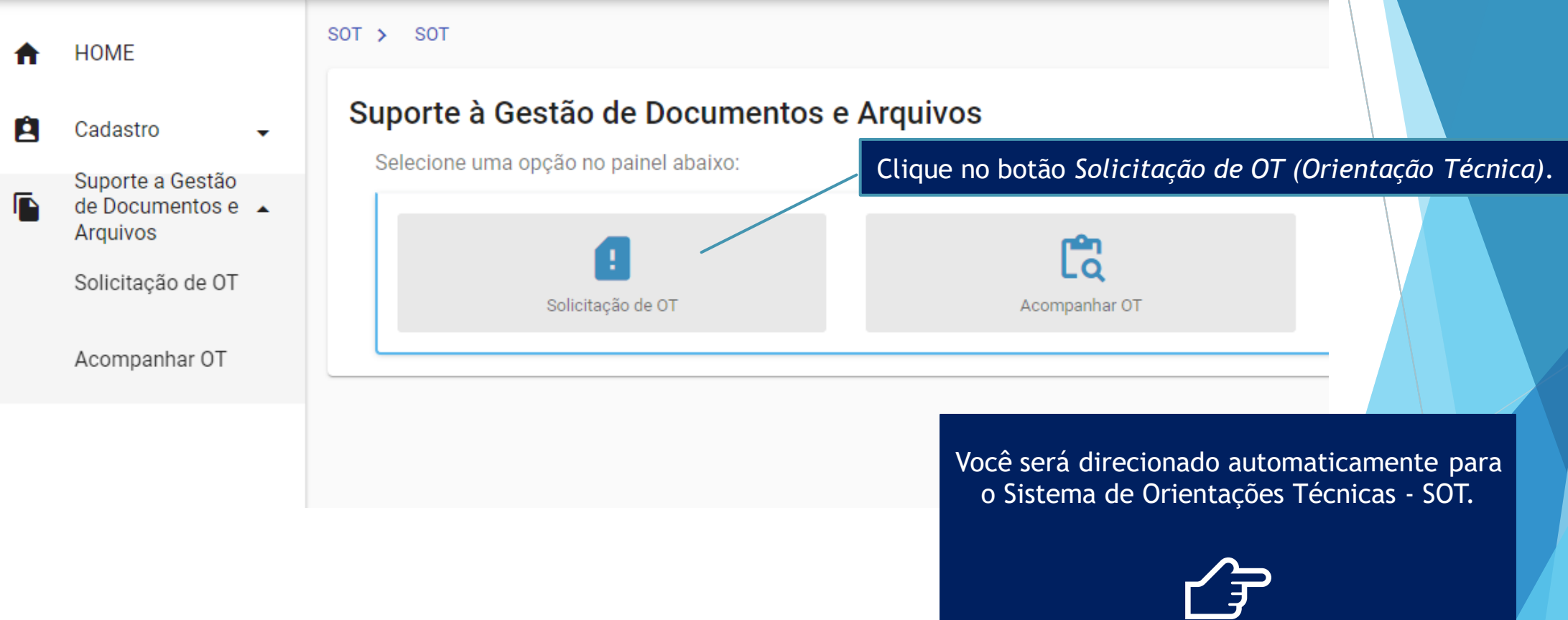

#### COMO SOLICITAR UMA ORIENTAÇÃO

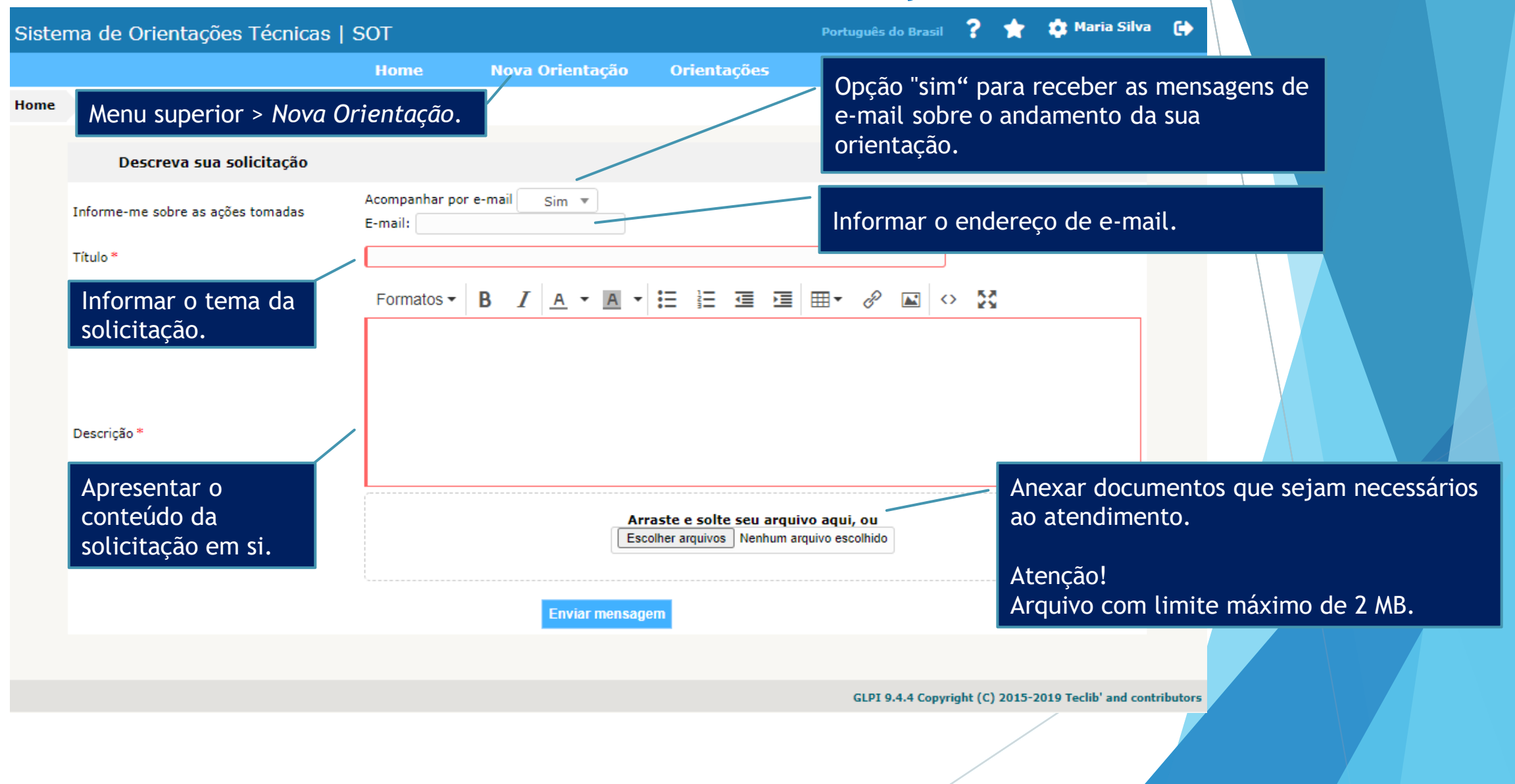

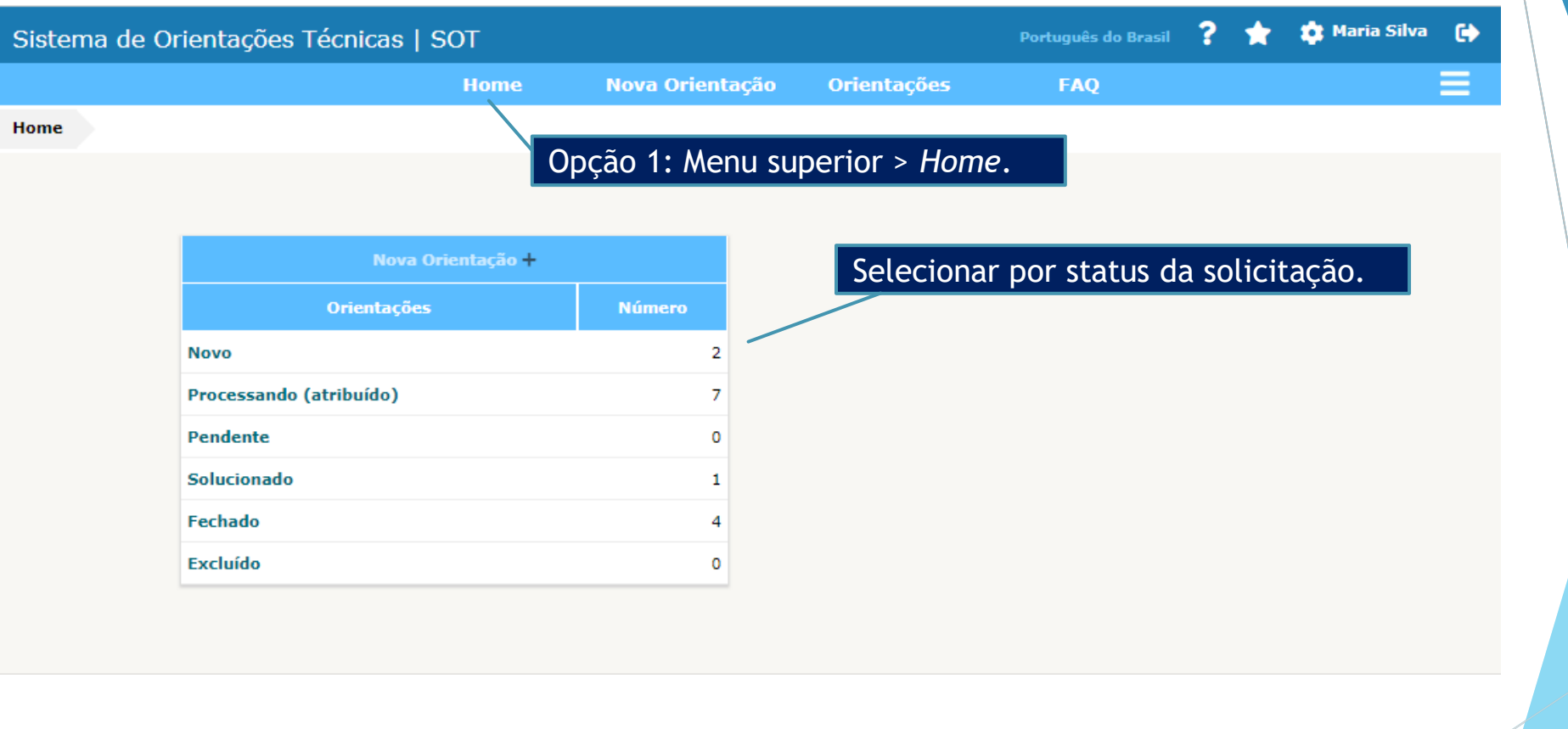

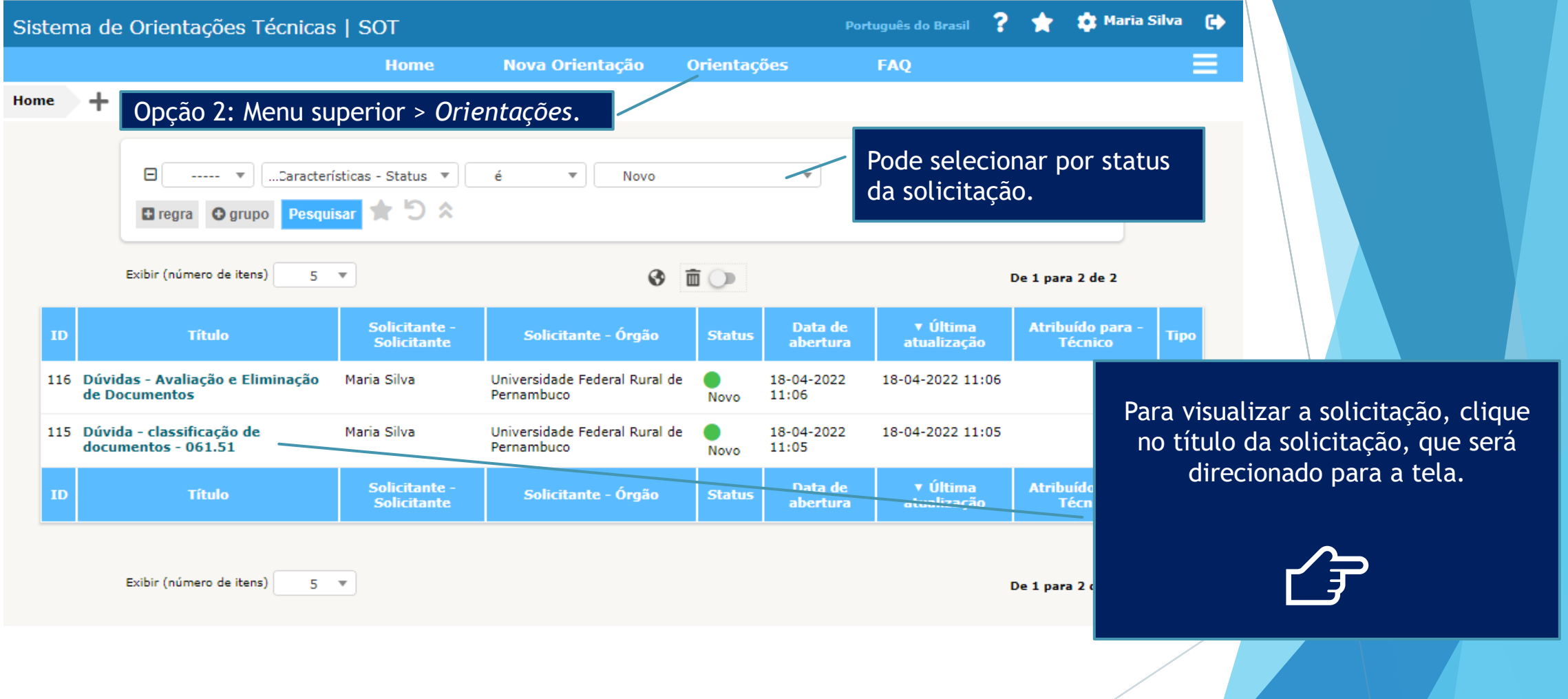

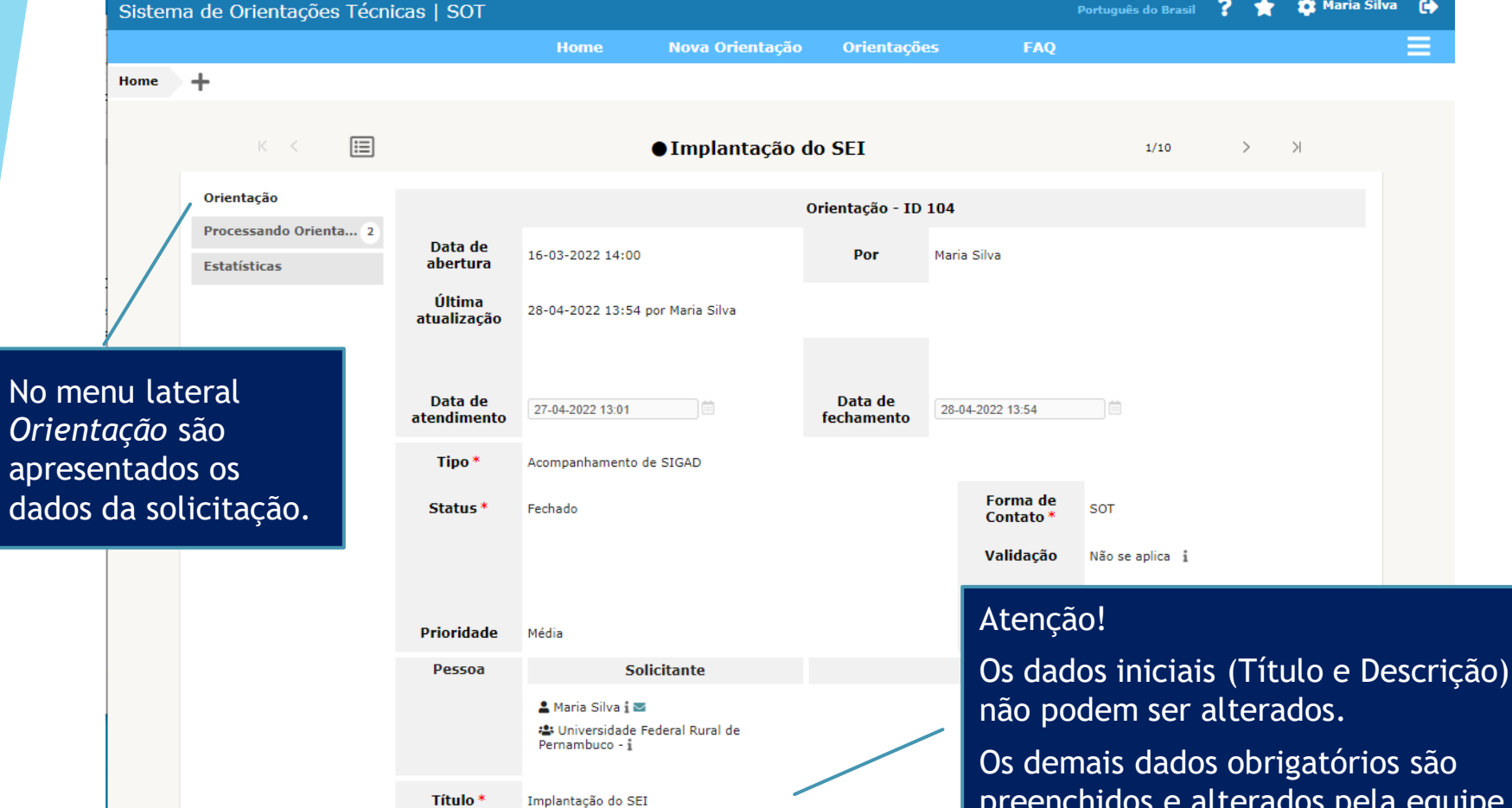

Solicito orientação para a Comissão de Implantação do SEI

Descrição \*

Orientações relacionadas

preenchidos e alterados pela equipe técnica do Arquivo Nacional.

Bom dia, Arquivo Nacional,

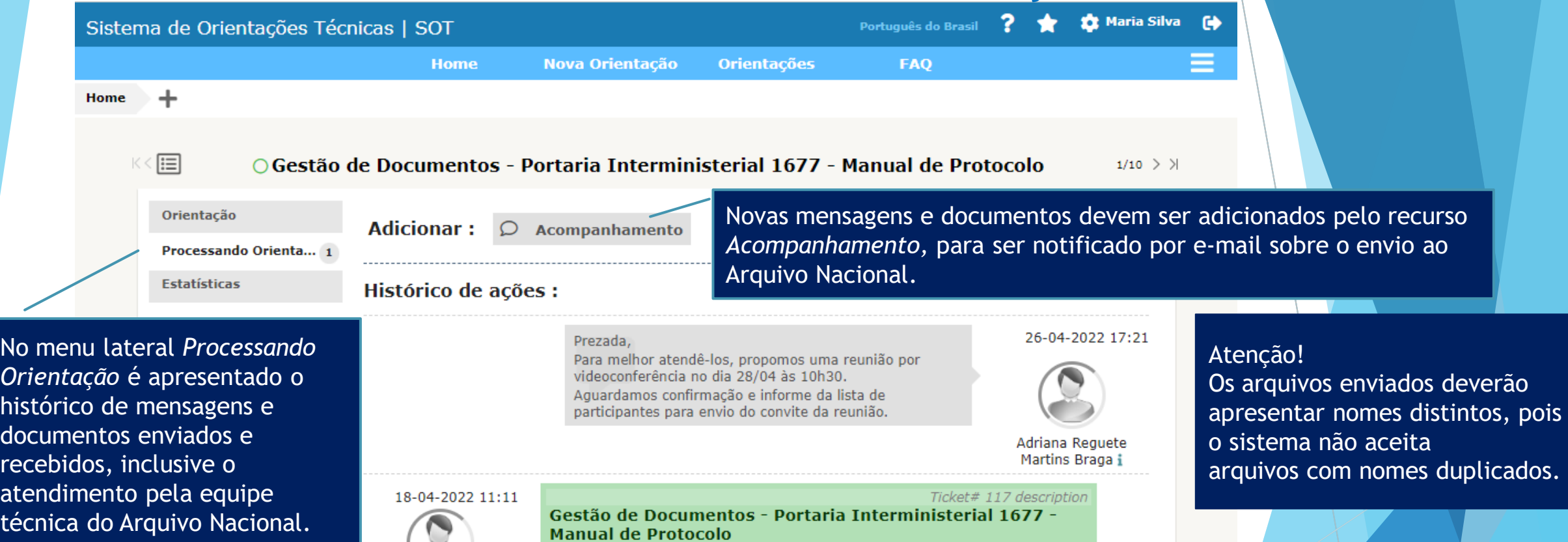

Maria Silva i

Prezados, com os cordiais cumprimentos, venho solicitar orientação de vocês sobre o desenvolvimento de atividades arquivísticas integradas e a estrutura necessária para isso, em minha instituição, já estamos com uma minuta de Política de Gestão de Documentos pronta, e começamos a desenvolver os manuais necessários para a execução dessa política, e com isso surgiram algumas dúvidas que impactam diretamente nas ações a serem feitas, vou relacioná-las em tópicos:

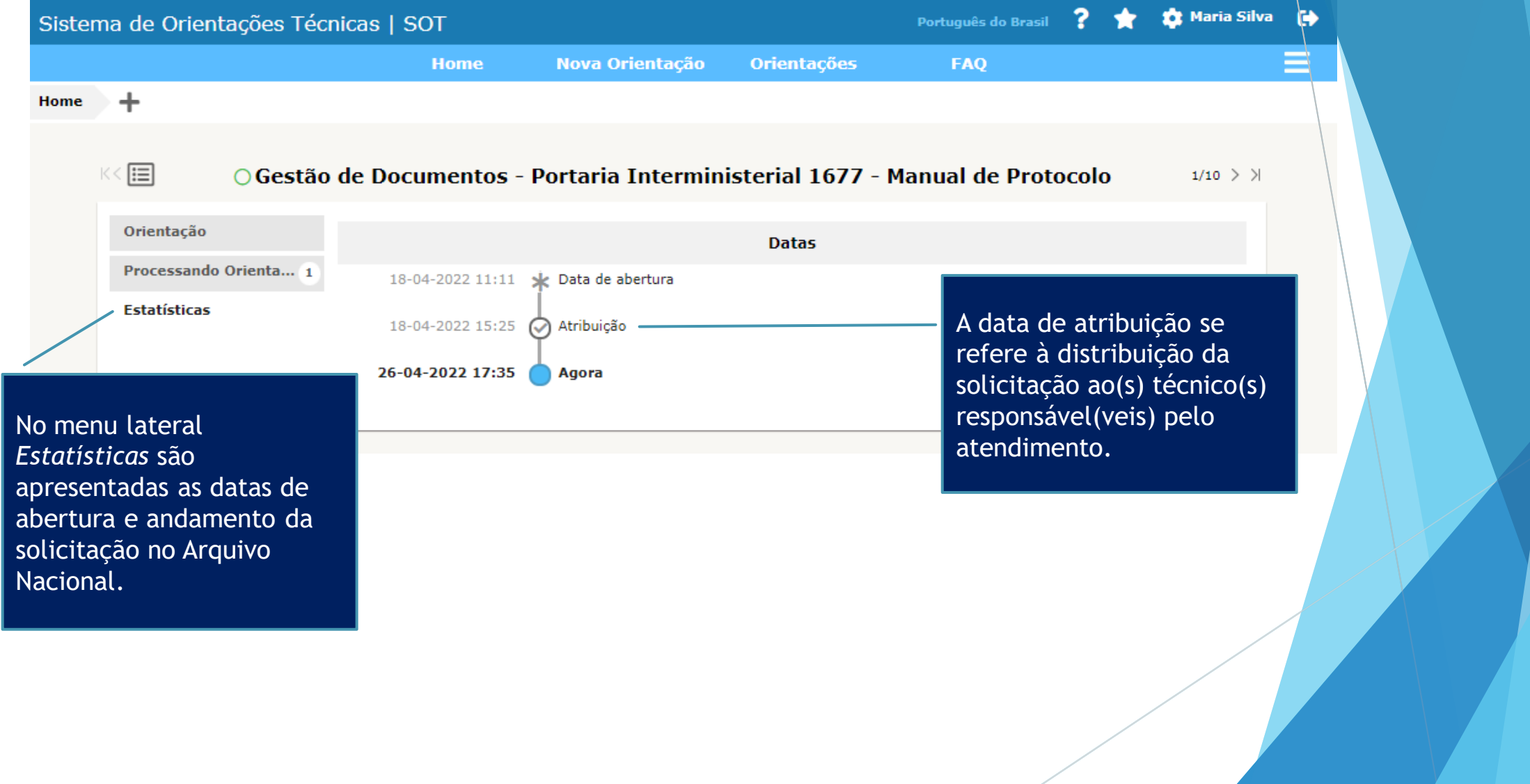

 $\ddot{z}$ 

[AN-SOT #0000101]

Atendimento da Solicitação ☆

Caixa de entrada

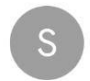

SOT - Comunicação 17:53  $\leftrightarrow$ para mim Y

Assunto: Atendimento da Solicitação - Orientação Técnica nº 0000101 Prezado(a), MARIA SILVA

A solicitação recebida protocolada sob o nº 0000101, com o título: IMPLANTAÇÃO DO SEI, foi atendida:

#### Descrição:

Prezada.

Foi anexado o documento ot implantacao sei apf 2019 06 vf.pdf no dia 15/03/22. Favor verificar.

Para melhor visualizar a mensagem do atendimento e caso ainda necessite de mais esclarecimentos sobre essa solicitação, acesse em até 7 dias o sistema no endereço http://sot-hml/. Após o prazo será necessário cadastrar nova solicitação.

Atenciosamente,

Arquivo Nacional Coordenação-Geral de Gestão de Documentos

> Este e-mail foi enviado automaticamente pelo Sistema de Orientações Técnicas - SOT. Por favor, não responda. Se desejar falar sobre essa orientação, acesse ao protocolo no sistema.

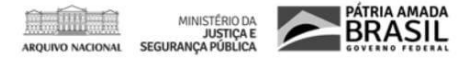

Quando o técnico realiza o atendimento, há o envio de e-mail ao solicitante com a resposta da solicitação.

#### Atenção!

O solicitante tem 7 dias para acessar o sistema e solicitar esclarecimentos sobre essa mesma orientação ou encerrá-la.

Após o prazo, a solicitação é encerrada automaticamente, sendo necessário cadastrar nova solicitação.

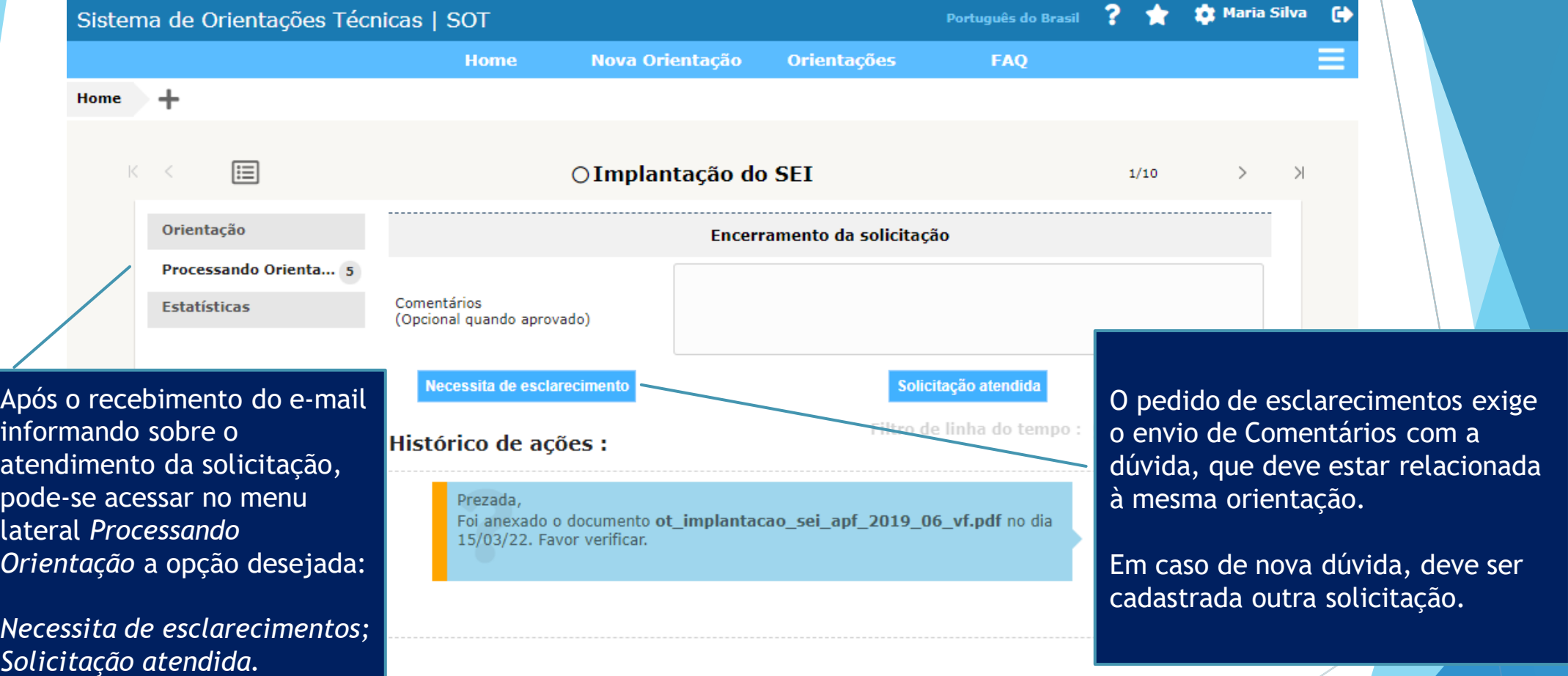

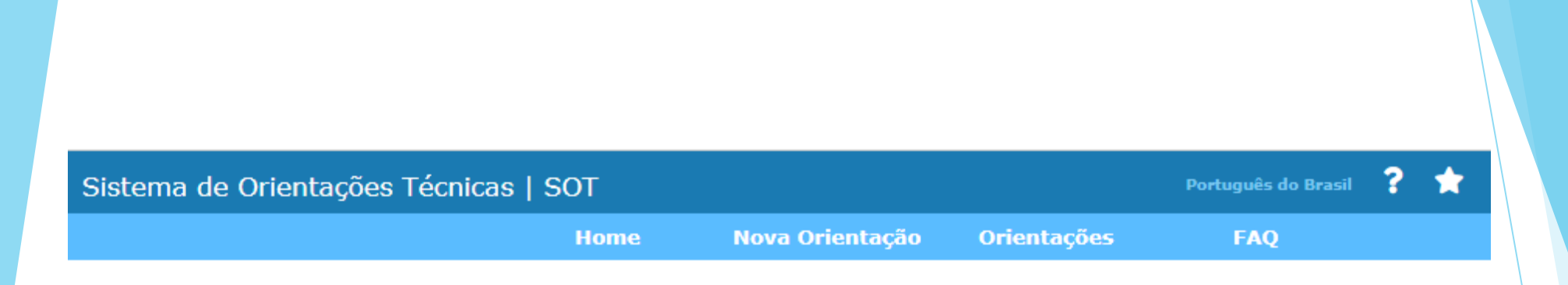

# Dúvidas ou dificuldade de acesso?

entre em contato sigsiga@an.gov.br